## Policy Center Job Aid Agent/User Email Preferences

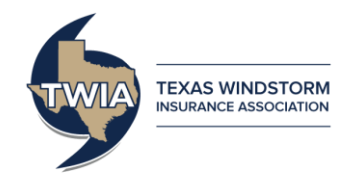

This job aid will show you how to update Agent Email Preferences to adjust the types of emails received from TWIA's Policy Center system. Each Agent/User can customize their own preferences.

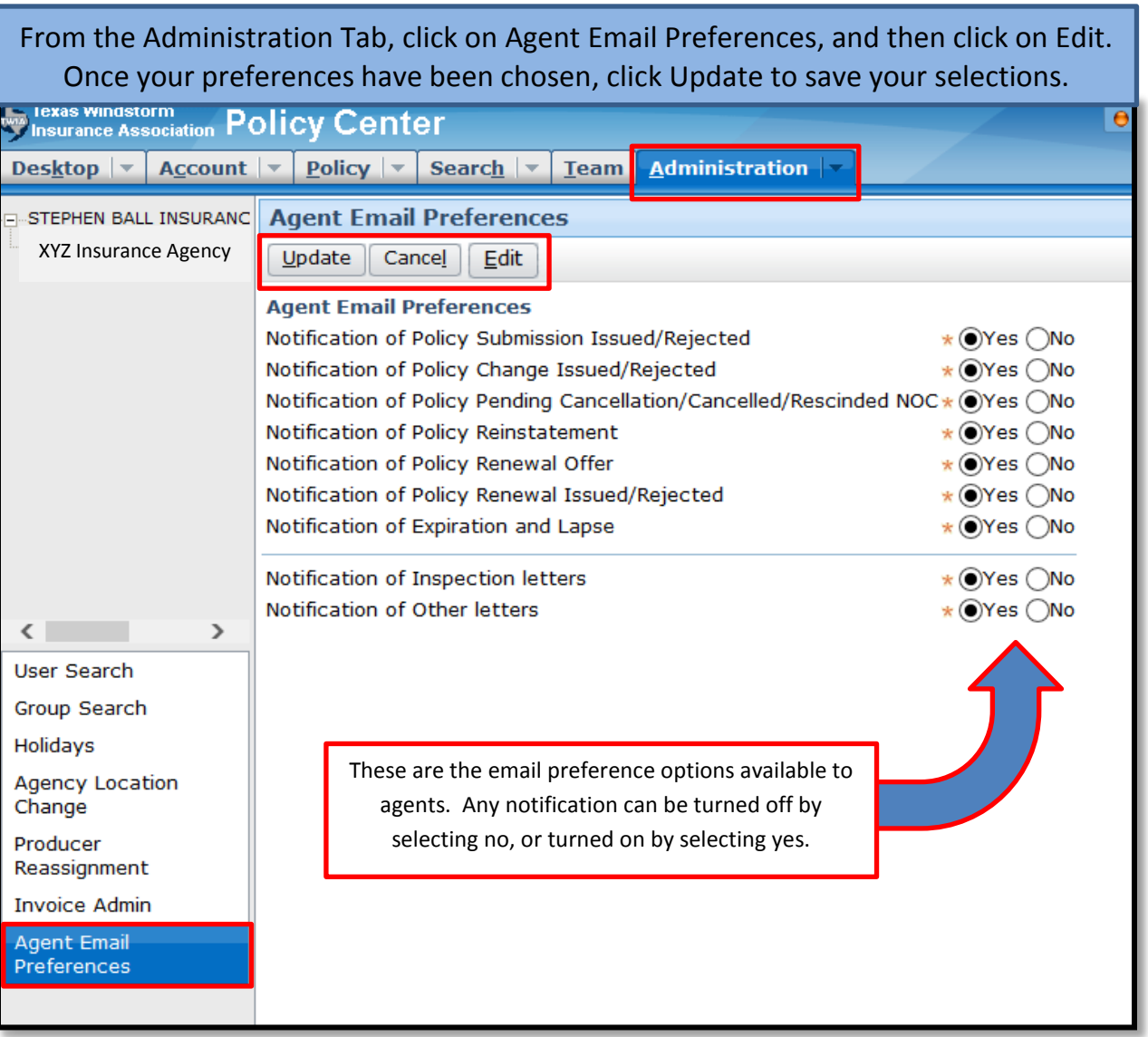